# **Distribution EOLE - Tâche #19583**

Scénario # 19382 (Terminé (Sprint)): Traitement express MEN (10-12)

# **Problème de logs squid constaté sur Amonecole**

09/03/2017 11:37 - Fabrice Barconnière

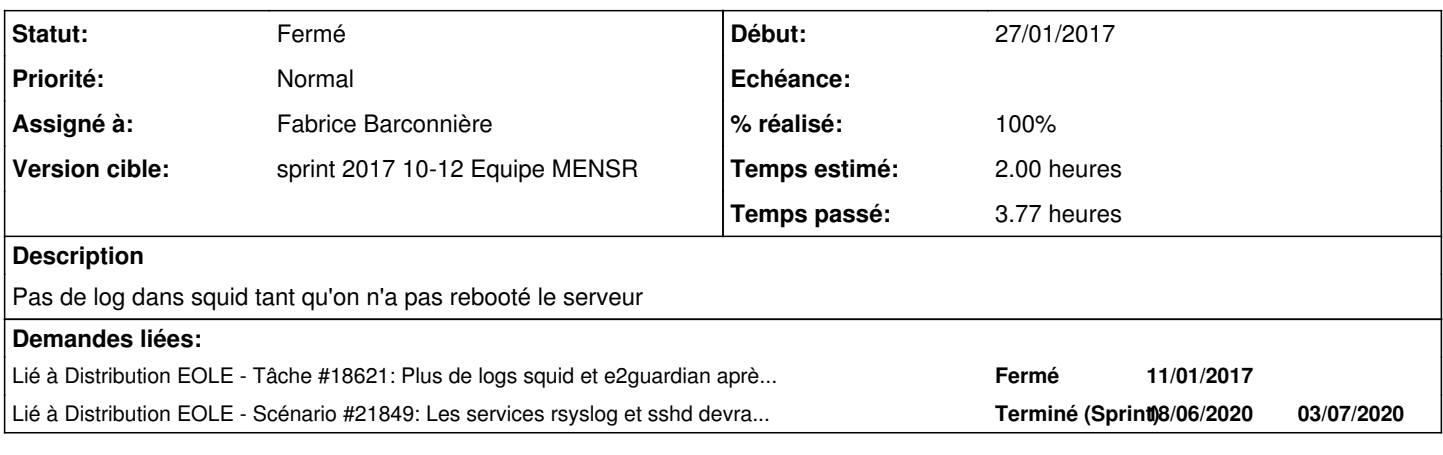

#### **Révisions associées**

## **Révision e6b46bae - 10/03/2017 13:59 - Fabrice Barconnière**

Pour que **squid** en mode conteneur soit journalisé, on relance **rsyslog** dans les conteneurs

ref #19583 @30m

### **Révision 9be68c58 - 10/03/2017 14:18 - Fabrice Barconnière**

Préciser d'installer le répertoire **postservice**

ref #19583 @10m

#### **Historique**

### **#1 - 09/03/2017 14:26 - Fabrice Barconnière**

*- Statut changé de Nouveau à En cours*

#### **#2 - 09/03/2017 14:26 - Fabrice Barconnière**

*- Assigné à mis à Fabrice Barconnière*

#### **#3 - 09/03/2017 14:53 - Fabrice Barconnière**

*- Description mis à jour*

### **#4 - 09/03/2017 14:55 - Fabrice Barconnière**

*- % réalisé changé de 0 à 10*

Avec un etb3.amonecole default il n'y a pas de problème. Après une MàJ + reconfigure, le problème apparaît. Regarder ce que reconfigure "fait mal".

#### **#5 - 09/03/2017 15:22 - Fabrice Barconnière**

*- % réalisé changé de 10 à 50*

En relançant **systemd-journald** dans le conteneur **internet** les logs refonctionnent.

### **#6 - 09/03/2017 16:02 - Fabrice Barconnière**

Après un nouvel essai ça ne suffit pas

#### **#7 - 09/03/2017 16:04 - Fabrice Barconnière**

En redémarrant **rsyslog** dans le conteneur, c'est OK.

#### **#8 - 09/03/2017 16:14 - Fabrice Barconnière**

*- Lié à Tâche #18621: Plus de logs squid et e2guardian après reconfigure ajouté*

#### **#9 - 10/03/2017 09:05 - Fabrice Barconnière**

Après plusieurs essais, reconfigure, reboot+reconfigure, le redémarrage de **rsyslog** dans le conteneur **internet** semble suffisant.

J'ai essayé la méthode appliquée sur le maître (cf [#18621\)](https://dev-eole.ac-dijon.fr/issues/18621) sans succès.

### **#10 - 10/03/2017 14:03 - Fabrice Barconnière**

- *Statut changé de En cours à Résolu*
- *% réalisé changé de 50 à 100*
- *Restant à faire (heures) changé de 2.0 à 0.5*

#### **#11 - 10/03/2017 14:40 - Fabrice Barconnière**

*- Assigné à Fabrice Barconnière supprimé*

#### **#12 - 13/03/2017 09:10 - Daniel Dehennin**

*- Assigné à mis à Fabrice Barconnière*

### **#13 - 16/03/2017 11:00 - Klaas TJEBBES**

*- Statut changé de Résolu à Fermé*

*- Restant à faire (heures) changé de 0.5 à 0.0*

# **#14 - 25/10/2017 10:47 - Emmanuel GARETTE**

*- Lié à Scénario #21849: Les services rsyslog et sshd devraient être gérés par Creole comme le service networking ajouté*